#### Справка

## о профессиональных достижениях участника конкурса на присуждение премий лучшим учителям за достижения в педагогической деятельности в 2021 году

Пешкова Елена Михайловна

фамилия, имя, отчество учителя (полностью)

Образовательная организация (сокращенное паименование) \_ МБОУ СОШ № 12 им. А. Каширина Муниципальное образование город-курорт Анапа Основной предмет преподавания история, обществознание, кубановедение

Преподаваемые предметы и классы, в которых работает учитель с указанием численности в них учащихся на конец учебного года в соответствии с классным журналом

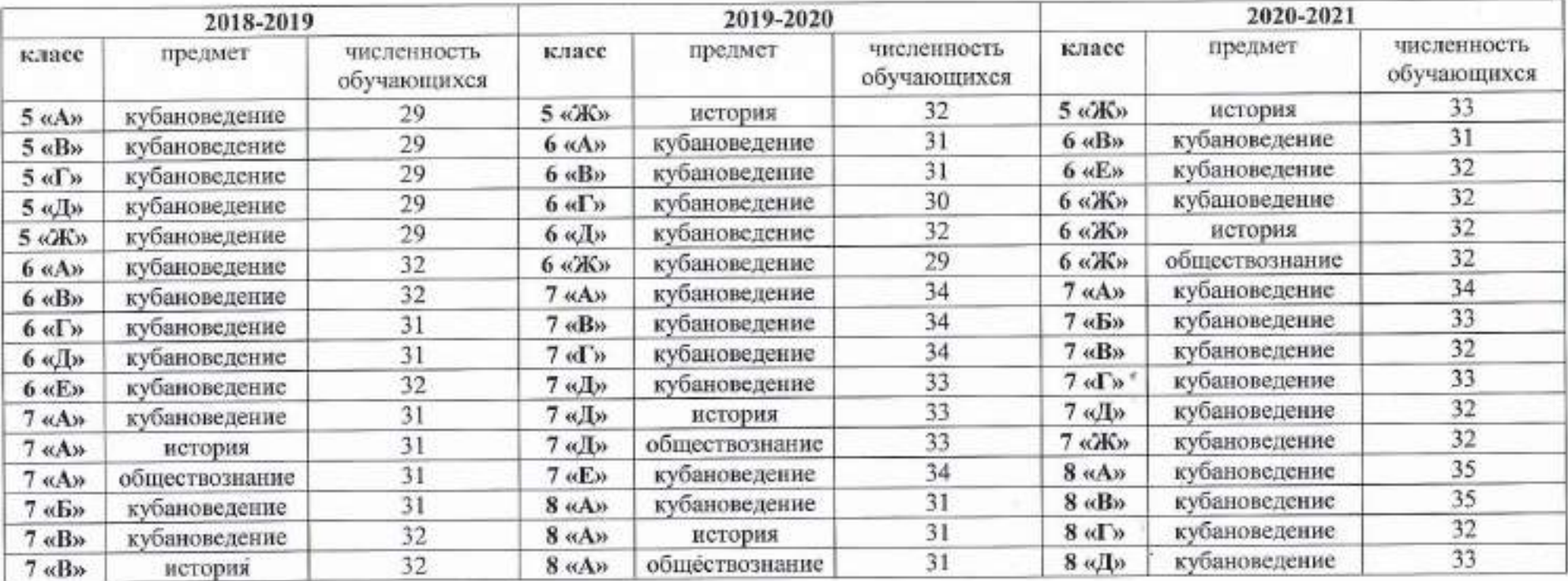

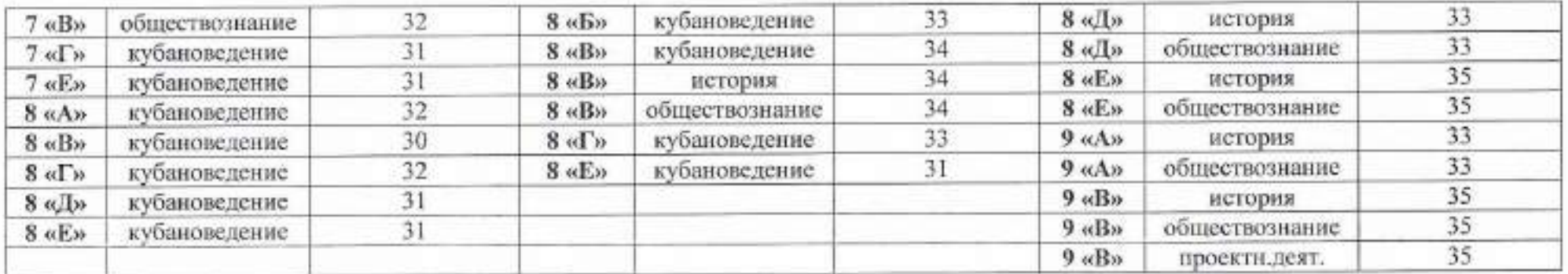

1. Критерий «наличие у учителя собственной методической разработки<sup>1</sup> по преподаваемому предмету, имеющей положительное заключение по итогам апробации в профессиональном сообществе»

Е.М. Пешкова разработала следующие методические разработки:

- «Маленькая история большого курорта» для 5-9 классов;
- «Куначество, как способ разрушения межэтнических баръеров» для 5-9 классов;
- «Олимпийская слава Кубани» для учащихся 5-9 классов;
- «Русские писатели первой половины XIX века о Кубани» для 8-9 классов.

Все вышеперечисленные разработки имеют положительное заключение по итогам апробации в профессиональном сообществе (краеведческий материал предусмотрен программой в 5-9 кл., был апробирован преподавателем в школах г-к Анапа и г. Краснодара).

Приложение 1. Аннотации методических разработок.

1.1 Участие в очных мероприятнях (открытые уроки, доклады, мастер-классы, семинары, конференции) по обмену педагогическим опытом, в ходе которых осуществлялась работа по презентации методической разработки

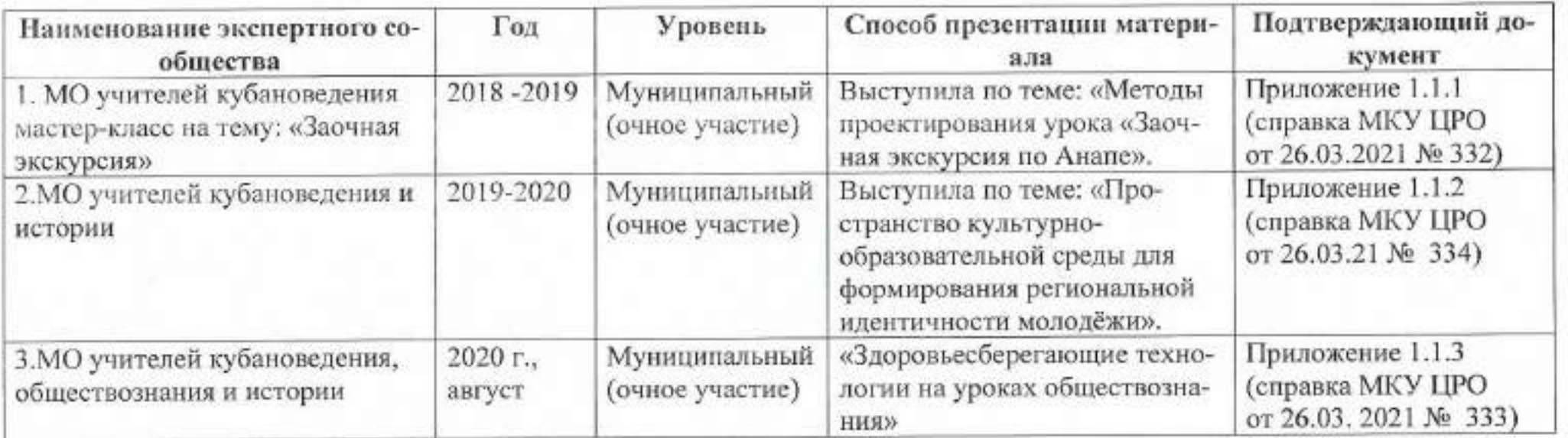

1.2. Положительные оценки методической разработки экспертным сообществом, в том числе результаты участия в конкурсах, на которые разработка представлялась

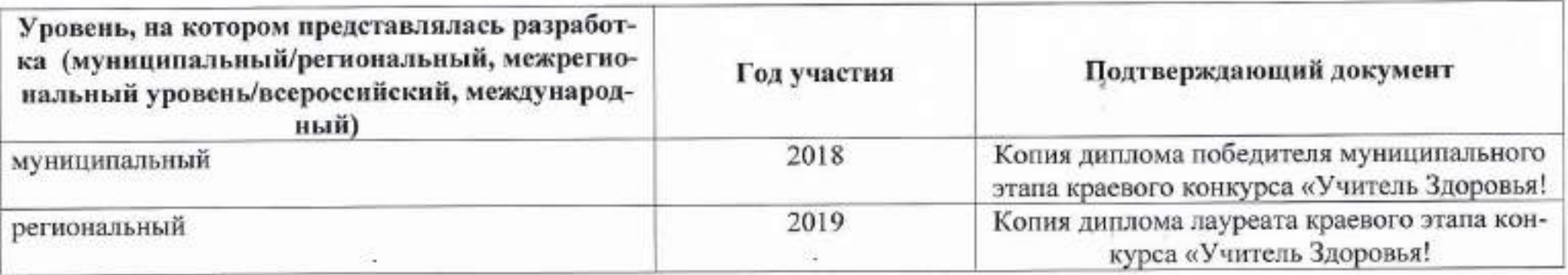

1.3. Наличие публикаций, в которых получило отражение содержание методической разработки

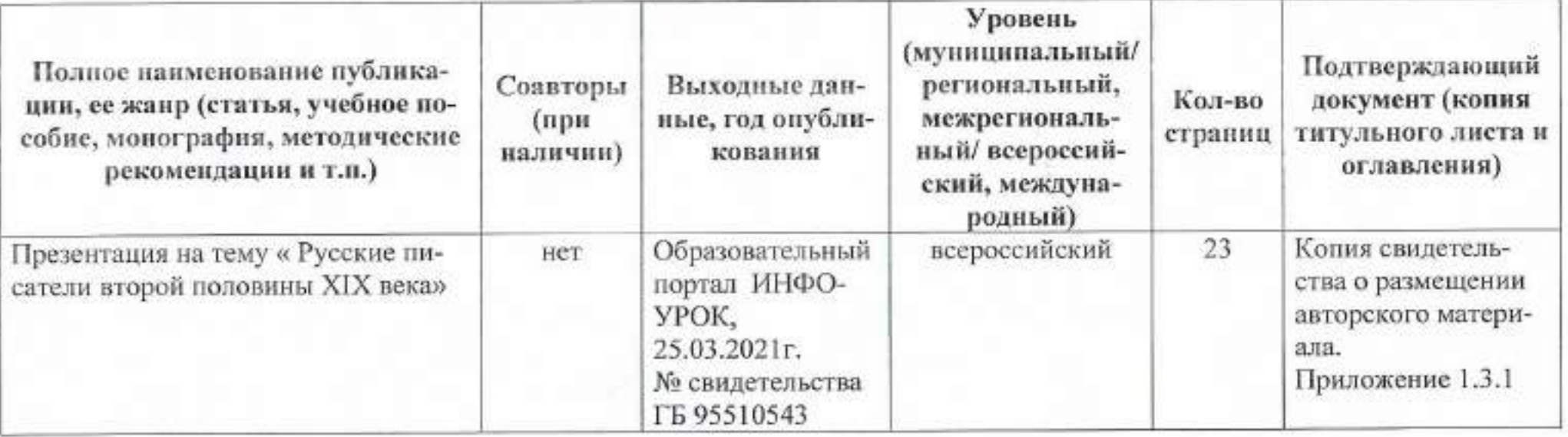

2. Критерий «высокие (с позитивной динамикой за последние три года) результаты учебных достижений обучающихся, которые обучаются у учителя»

2.1. Ежегодная положительная динамика успеваемости (%) обучающихся по итогам года по основному предмету преподавания в двух классах, в которых работает учитель.

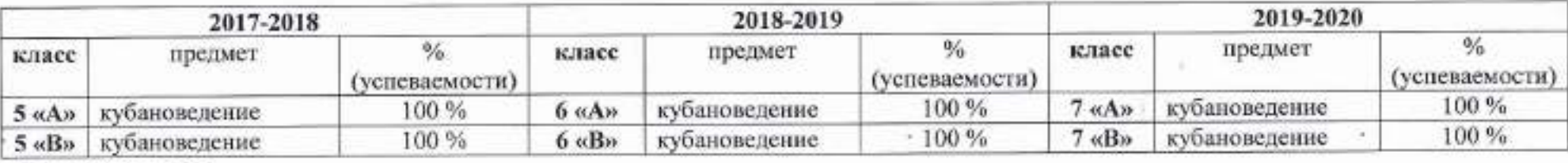

Приложение 2.1

2.2. Ежегодная положительная динамика качества обученности (%) обучающихся по итогам года по основному предмету преподавания в двух классах, в которых работает учитель

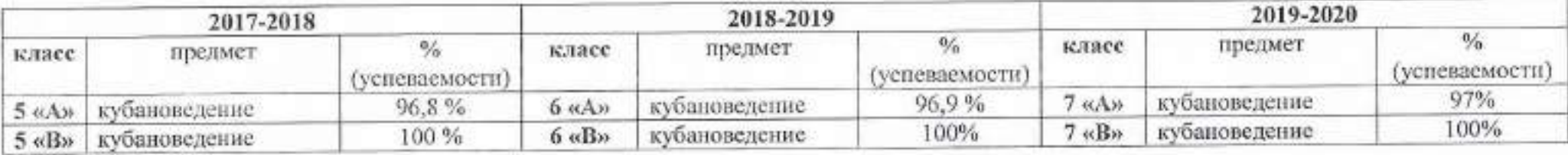

Приложение 2.2

2.3. Отсутствуют обучающиеся, имеющие годовую отметку «2» по предметам, преподаваемым учителем во всех классах

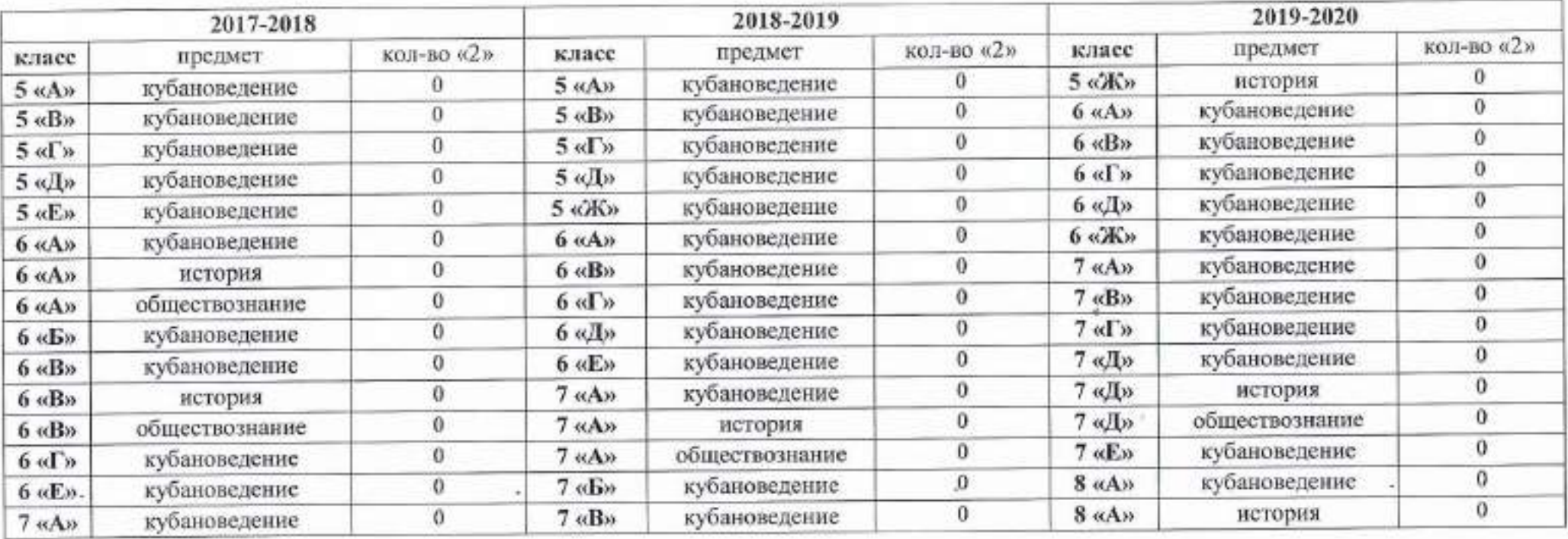

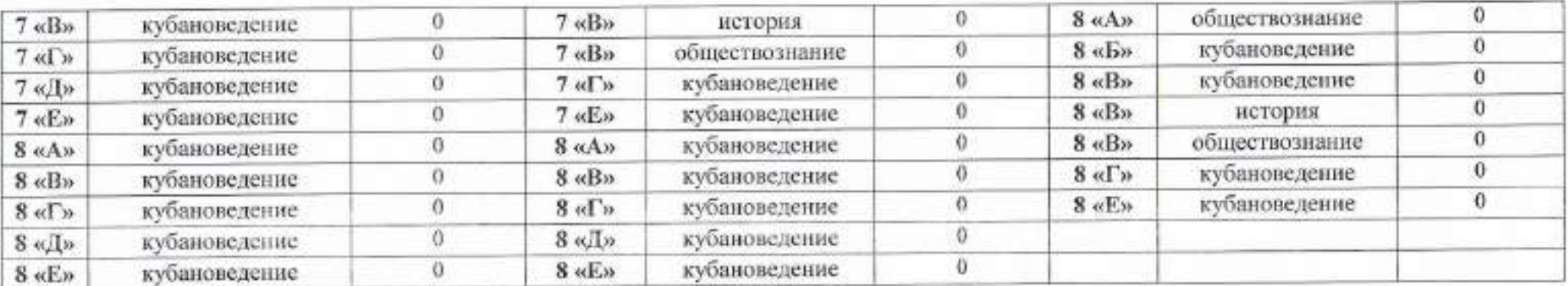

Приложение 2.3

2.4. Результаты государственной итоговой аттестации обучающихся 9, 11 (12) классов или в 2018, или в 2019, или в 2020 годах:

Результатов по данному критерию нет, т.к. предмет «кубановедение» не входит в итоговую аттестацию. Приложение 2.4

2.5. Все обучающиеся 4 класса получили удовлетворительные результаты по итогам освоения образовательных программ начального общего образования и переведены в 5 класс (для учителей начальных классов)

Показатели по данному критерию отсутствуют. Приложение 2.5

3. Критерий «высокие результаты внеурочной деятельности обучающихся по учебному предмету, который преподает учитель»

3.1. Организация впеурочной деятельности обучающихся: проведение учителем кружка, секции, факультатива, студии, научного общества и т.д. Положительная динамика охвата обучающихся (%) перечисленными формами внеурочной деятельности

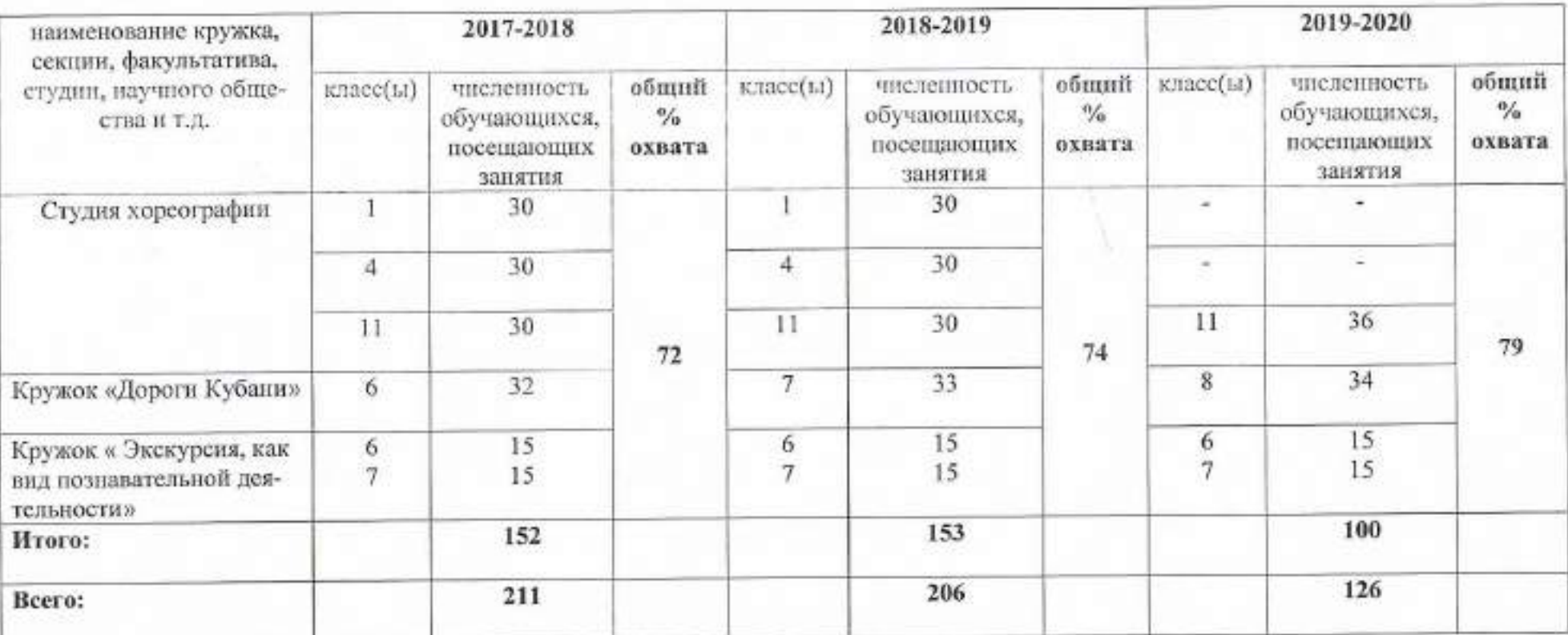

Приложение 3.1

3.2 Ежегодная положительная динамика численности участников перечневых мероприятий, утвержденных приказами Министерства просвещения Российской Федерации и министерства образования, науки и молодежной политики Краснодарского края, (%):

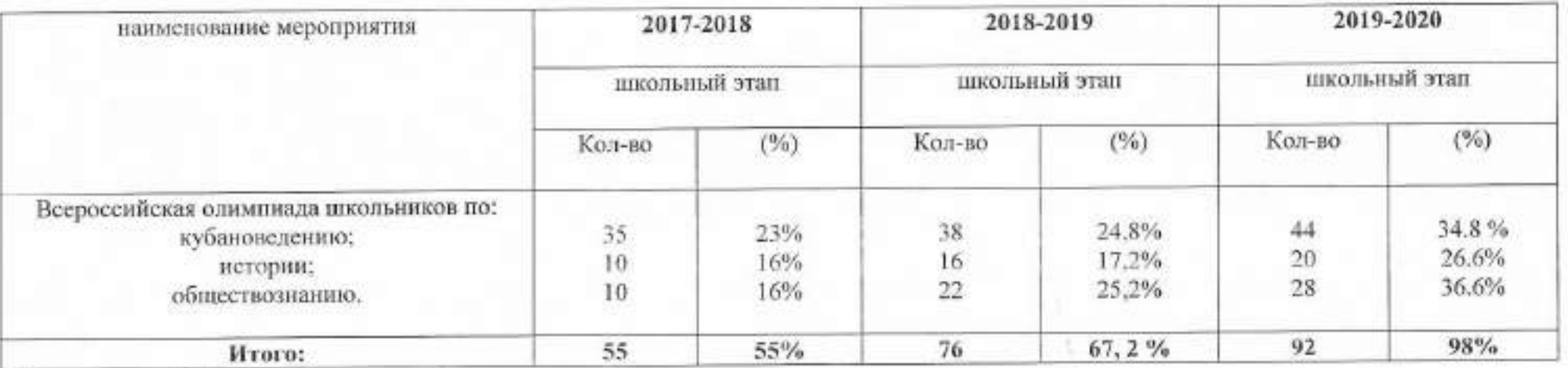

Приложение 3.2

3.3. Подготовка победителей и призёров Всероссийской олимпиады школьников:

По данному пункту критерии отсутствуют.

Приложение 3.3

3.4. Подготовка победителей и призёров перечневых мероприятий, утвержденных приказами Министерства просвещения Российской Федерации и министерства образования, науки и молодежной политики Краснодарского края:

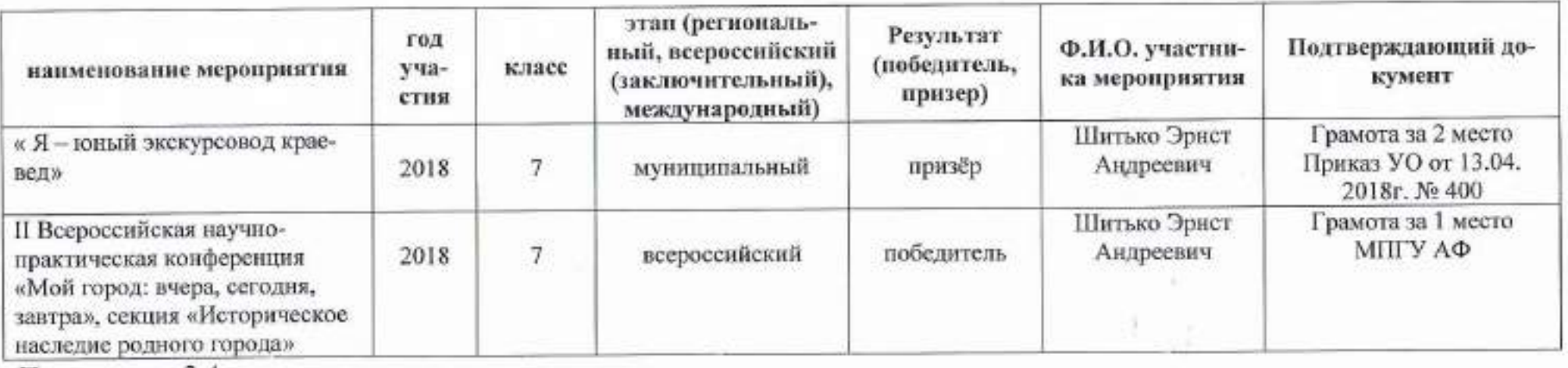

Приложение 3.4

4. Критерий «создание учителем условий для адресной работы с различными категориями обучающихся (одаренные дети, дети из социально неблагополучных семей, дети, попавшие в трудные жизненные ситуации, дети из семей мигрантов, дети-сироты и дети, оставшиеся без попечения родителей, дети-инвалиды и дети с ограниченными возможностями здоровья, дети с девиантным (общественно опасным) поведением)»

Прикладываются материалы, подготовленные участником для выступления на очном этапе.

4.1 Система работы учителя с обучающимися в урочное время:

Пешкова Е.М. ведёт работу с одарёнными детьми по направлениям:

- 1. Формирование познавательной мотивации учащихся 5-9 классов.
- 2. Воспитание исследовательской готовности и учебной мотивации в среднем звене.
- Развитие исследовательских умений учащихся. З.
- 4. Самообразовательная деятельность.
- 5. Проектная деятельность.
- 6. Развитие базовых компетентностей в процессе:
	- Умение оценивать личностные достижения на пути к получению результата. ۰
	- Умение сотрудничать.
	- Вести учёт сложностей и усилий на пути к результату.
	- Самостоятельное выявление трудностей.
- 7. Использование разных форм исследовательской деятельности:
	- Предметные олимпиады ٠
	- Альтернативные олимпиады ٠
	- Научно-практические конференции ٠
	- Интеллектуально-творческие конкурсы ٠

#### Работа с одаренными детьми строится на следующих принципах:

- принципе максимального разнообразия предоставляемых возможностей;
- принципе обеспечения свободы выбора учащимися дополнительных образовательных услуг;
- принципе возрастания роли внеурочной деятельности одаренных детей через кружки, секции, факультативы, клубы по интересам;
- принципе усиления внимания к проблеме межпредметных связей в индивидуальной работе с учащимися;
- принципе создания условий для совместной работы учащихся при минимальной роли учителя.

Учителем проводится целенаправленное наблюдение за учебной и внеурочной деятельностью школьников для выявления детей, имеющих склонность и показывающих высокую результативность в различных областях деятельности. В школе стали традиционными фестивали, конкурсы, олимпиады и различные соревнования, позволяющие ребенку проявить свои способности (предметные олимпиады, конкурсы творческих работ, фестивали кубановедения и другие.)

#### 4.2 Система работы учителя с обучающимися во внеурочной деятельности:

В ходе своей работы с одаренными детьми я придерживаюсь следующей цели: обеспечить возможность творческой самореализации личности при дополнительном (внеурочном) изучении предмета кубановедение.

#### Задачи:

- создание системы внеурочной работы, дополнительного образования учащихся;
- развитие массовых, групповых и индивидуальных форм внеурочной деятельности; ò.
- организация системы исследовательской работы учащихся.

На протяжении многих лет я провожу работу по развитию научно-исследовательских способностей у учащихся, привитию интереса к предмету. Этому способствует кружок «Экскурсия, как вид познавательной деятельности», где ребята не только самостоятельно составляют маршруты экскурсий, но и проходят эти маршруты сами.

### Формы работы с одаренными детьми

1. Индивидуальные и групповые занятия с сильными учащимися (кружок, творческая группа).

2. Научно- исследовательская работа учащихся.

3. Предметная неделя

5. Участие в олимпиадах.

Творческое объединение «Ветер перемен», созданное Пешковой Е.М. помогает в работе с одарёнными детьми, помогает ярче раскрыться и стать ещё успешнее. На протяжении многих лет дети с удовольствием посещают студии: «Художественного слова», где изучают поэзию и прозу кубанских писателей; студию «Хореографии», где изучают танца народов Кубани.

4.3 Результативность, эффективность работы учителя с обучающимися:

Результатом работы с одарёнными детьми могу считать:

• повышение успешности учащихся;

• участие в школьных и муниципальных мероприятиях;

•значительные улучшения в учёбе;

• умение критически мыслить;

• работа в коллективе;

• призовые места в муниципальных, краевых и всероссийских конкурсах.

4.4. Индивидуальная работа с обучающимися, в том числе с использованием личного сайта (личной страницы на сайте образовательной организации):

В ходе индивидуальной работы с учащимися удаётся уделить больше времени для исследовательских и проектных работ, нацелить ребёнка на самообразование и самоконтроль в будущем.

(по пункту 4 всё подробно будет изложено в презентации во время выступления на очном этапе)

5. Критерий «обеспечение высокого качества организации образовательного процесса на основе эффективного использования учителем образовательной организации различных образовательных технологий, в том числе дистанционных образовательных технологий или электронного обучения»

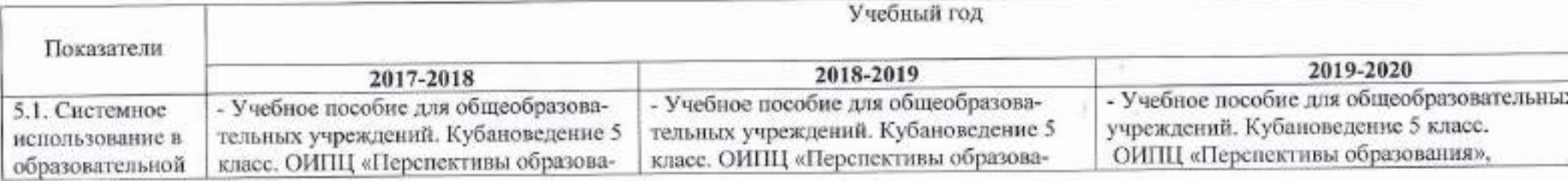

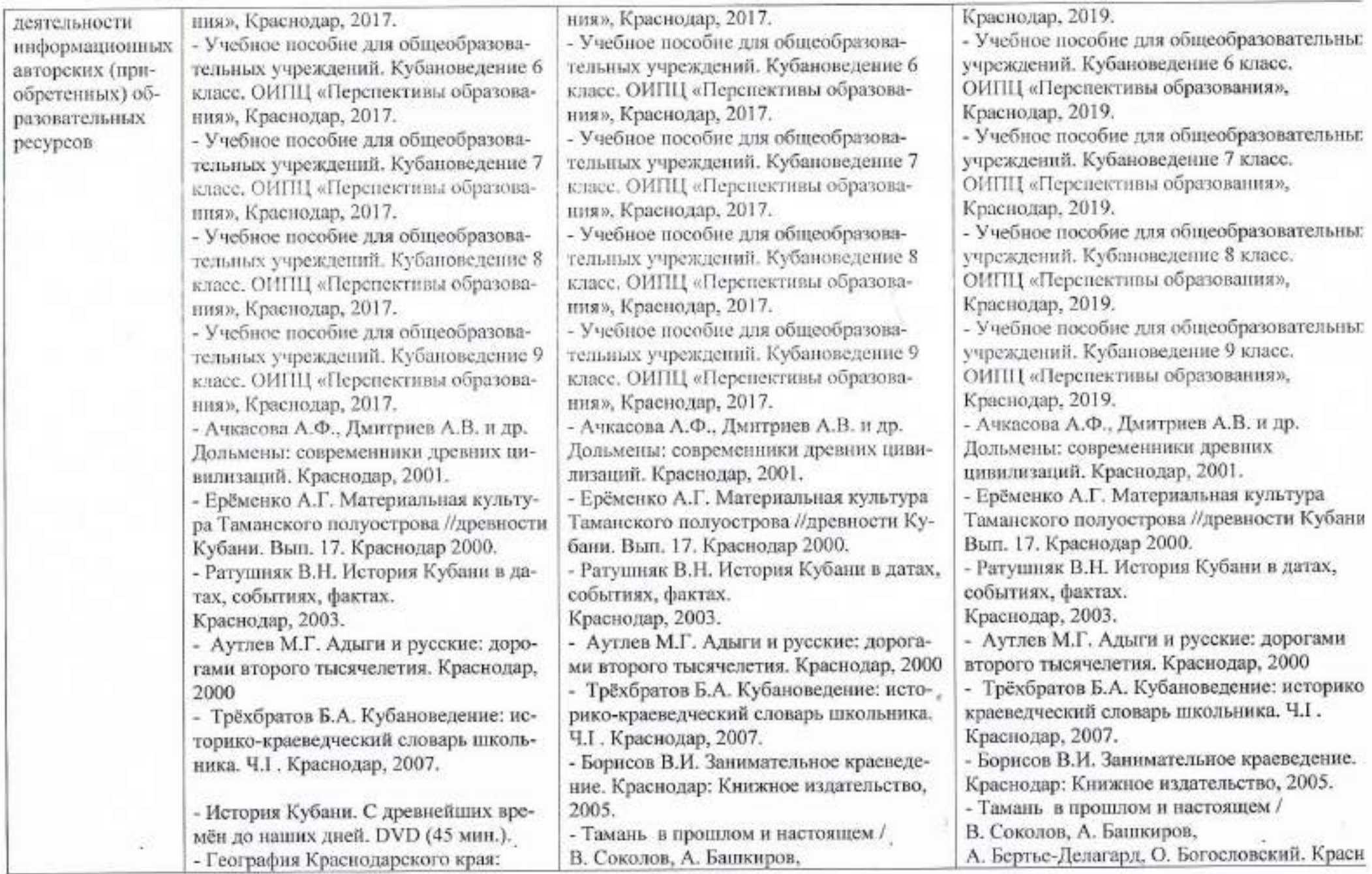

![](_page_13_Picture_4.jpeg)

![](_page_14_Picture_4.jpeg)

![](_page_15_Picture_7.jpeg)

٠.

![](_page_16_Picture_15.jpeg)

 $\alpha$ 

ший

- «Знанио» МП- 2673391 от 26.03.2021

6. Критерий «непрерывность профессионального развития учителя образовательной организации»

# 6.1. Повышение квалификации

![](_page_17_Picture_14.jpeg)

## 6.2. Профессиональная активность

![](_page_17_Picture_15.jpeg)

![](_page_18_Picture_16.jpeg)

6.3. Результативность участия в профессиональных конкурсах, проводимых в отрасли образования, конкурсах авторских программ, методических материалов по предмету

![](_page_18_Picture_17.jpeg)

6.4. Результативность участия в заочных профессиональных конкурсах, проводимых в отрасли образования, конкурсах авторских программ, методических материалов по предмету

![](_page_18_Picture_18.jpeg)

Сведения, представленные в справке о профессиональных достижениях участника конкурса на присуждение премий лучшим учителям за достижения в педагогической деятельности в 2021 году, верны.

Учитель (участник конкурса)

Заместитель директора МБОУ СОШ № 12 им. А. Каширина

**DOKYMENTOS** 

Liele (noamici)

(подпись)

Исполняющий обязанности директора МБОУ СОШ № 12 им. А. Каширина

полинсь

Е.М. Пешкова (расшифровка подписи)

А.А. Цыцылина (расшифровка подписи)

С.В. Селедцова (расшифровка подписи)

M.II.